# **Soporte Técnico - Tareas #3342**

# **Limpiar virus en pc**

2019-05-10 04:49 - Sebastian Follonier

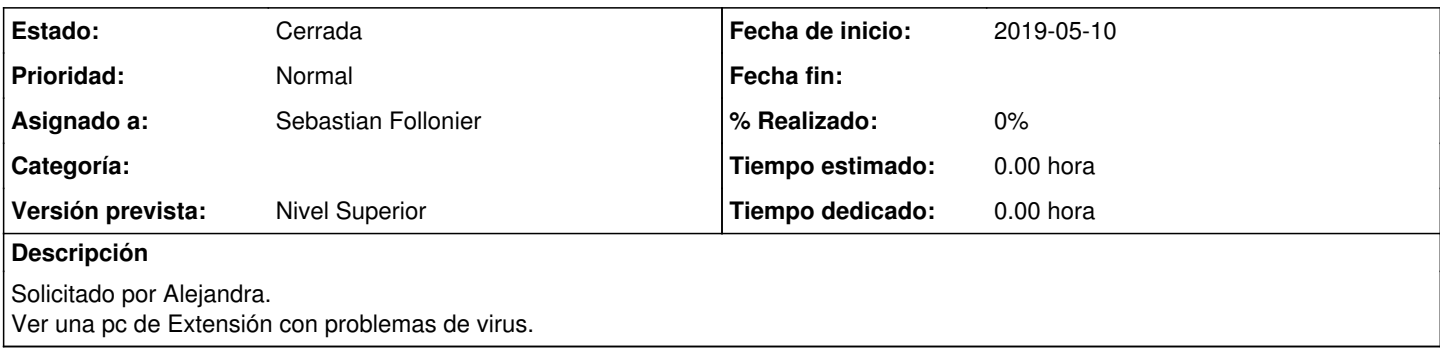

## **Histórico**

## **#1 - 2019-05-10 04:53 - Sebastian Follonier**

Se chequeo la pc y se realizo un análisis en busca de virus.. Sin éxito. No se encontró virus.

Luego de un tiempo de búsqueda... salto el mensaje. Era una ventana emergente (Pop-up) fraudulenta de "alerta de virus" en chrome que entorpece el trabajo.

La misma pudo ser limpiada. Se pone la tarea como resuelta.

#### **#2 - 2019-05-10 05:08 - Sebastian Follonier**

*- Estado cambiado Nueva por Resuelta*

#### **#3 - 2019-05-13 04:40 - Sebastián Schinner**

*- Estado cambiado Resuelta por Cerrada*